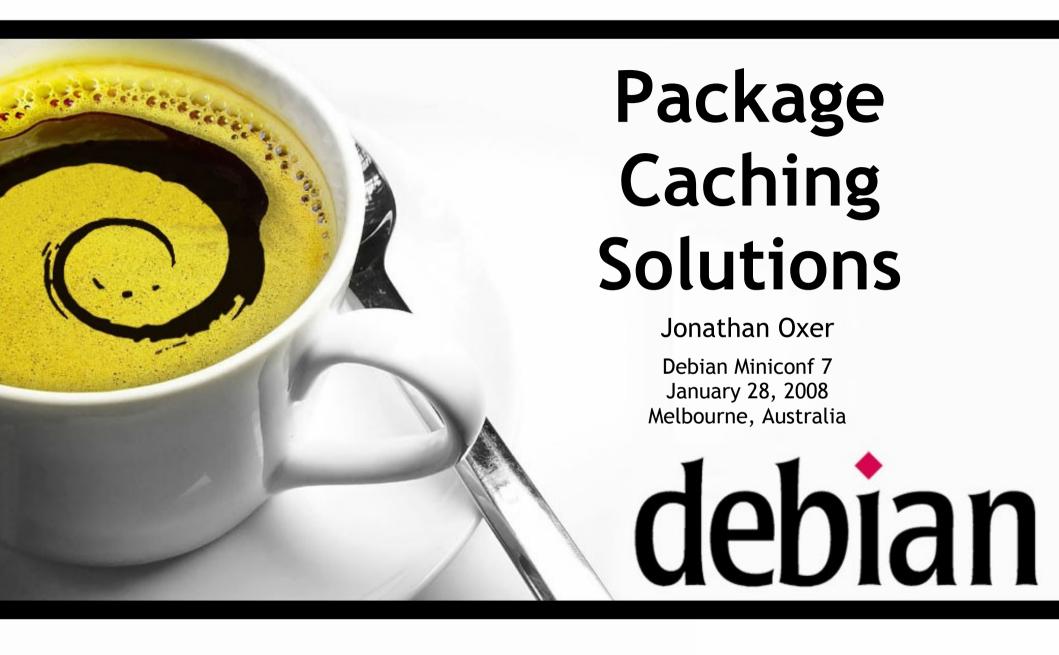

## Problem: for n machines, all packages are downloaded n times

# So run a local mirror, right? Not so fast!

# A mirror is a dumb copy of the entire archive...

# ...including every package you've never installed!

## ftp.au.debian.org

Dec 16<sup>th</sup> 2007 - Jan 19<sup>th</sup> 2008: 1,200,598 package downloads

## ftp.au.debian.org

Dec 16<sup>th</sup> 2007 - Jan 19<sup>th</sup> 2008: 1,200,598 package downloads 277,110 different .debs (35,513 in i386 alone) 16,296 packages in i386

#### Downloads / .deb: Debian i386

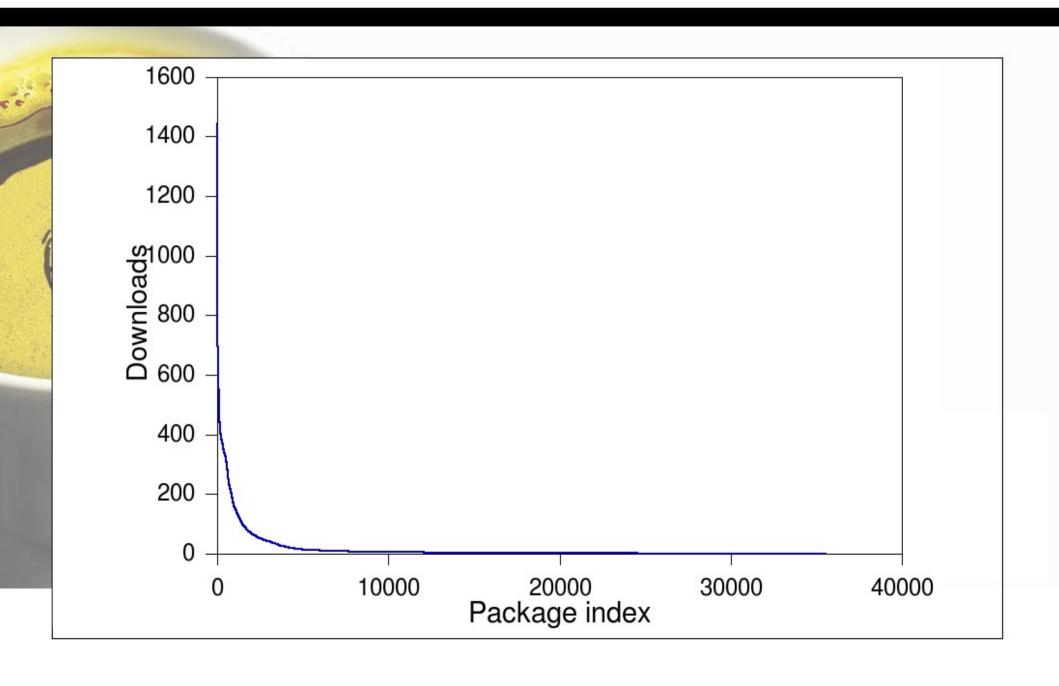

## In Debian/i386 10% of packages account for 89.8% of downloads

## 10,989 .debs (31%) were downloaded only once!

#### Downloads / .deb: Debian all architectures

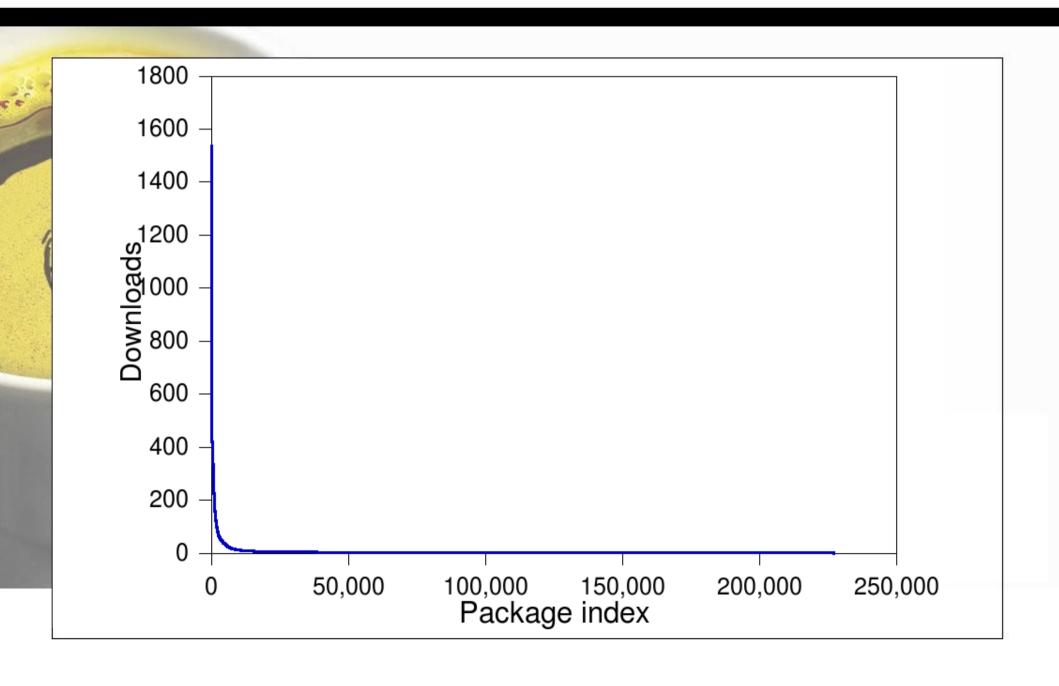

### Downloads / .deb: Debian, Ubuntu, Backports

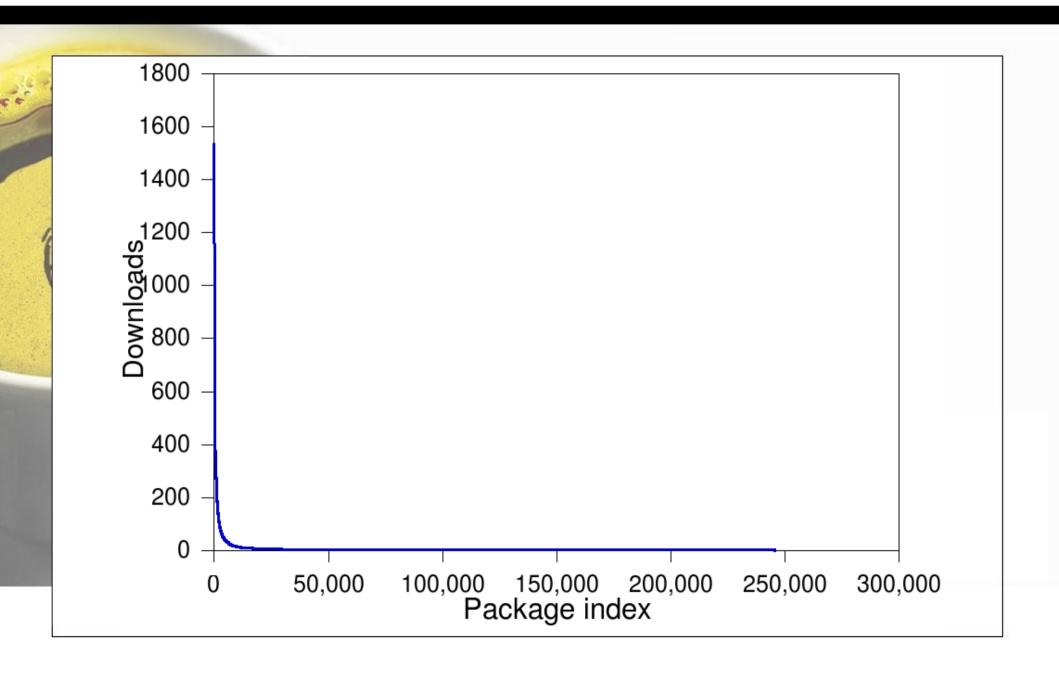

# The moral: don't download what you don't need

# Mirror bad: cache good!

# A cache is like a mirror with a brain

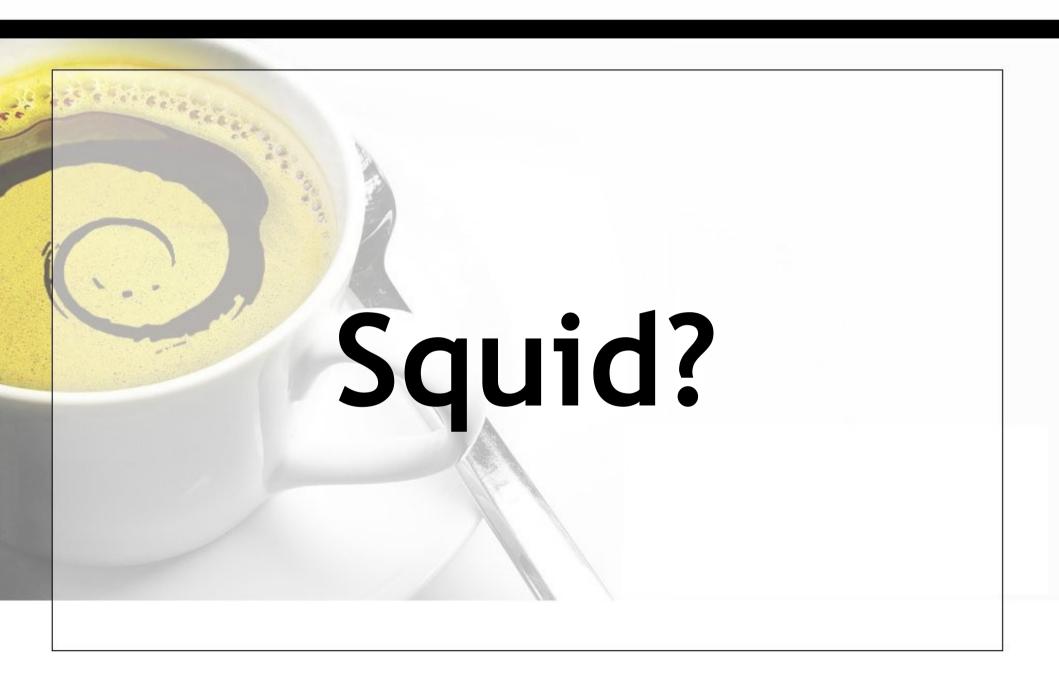

- Not tuned for large files.
- :-( Cache expiry algorithm doesn't understand DPKG.

# apt-proxy apt-cacher approx

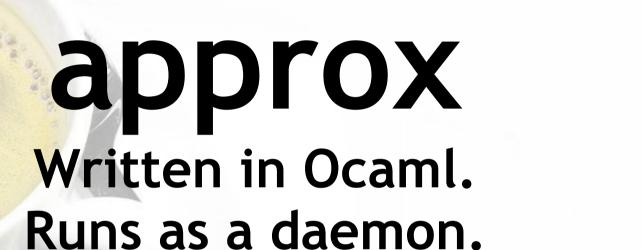

Forces clients to use specified repos.

### 1. Install on server:

# aptitude install approx

## 2. Edit /etc/approx/approx.conf to set repo locations such as:

```
debian http://ftp.au.debian.org
```

non-US http://ftp.au.debian.org/non-US

security http://security.debian.org/debian-security

#### 3. Edit /etc/sources.list on clients:

deb http://mycache:9999/debian stable main contrib

deb http://mycache:9999/security stable main

Logging goes in /var/log/apt-proxy.log

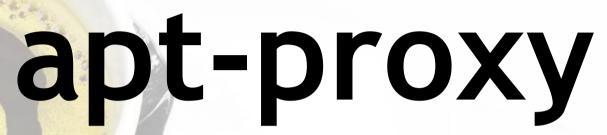

Written in Python.

Runs as a daemon.

Forces clients to use specified repos. v2 is a complete rewrite.

### 1. Install on server:

# aptitude install apt-proxy

## 2. Edit /etc/apt-proxy/apt-proxy-v2.conf to set backend sources such as:

```
[debian]
backends =
    http://ftp.au.debian.org
    http://ftp.us.debian.org
```

### 3. Edit /etc/sources.list on clients:

```
deb http://mycache:9999/debian stable main contrib
deb http://mycache:9999/security stable main
```

Logging goes in /var/log/syslog

## apt-cacher

Written in Perl.
Runs as a daemon or CGI.
Clients can use any repo they like.
Logging; reporting; access control;
upstream proxy (with auth); client
advisories in return value.

## Setting Up Apt-cacher

### 1. Install on server:

# aptitude install apt-cacher

## 2. Edit /etc/apt-cacher/apt-cacher.conf to set options such as:

```
allowed_hosts=192.168.0.0/24
admin_email = webmaster@example.com
```

#### 3. Edit /etc/sources.list on clients:

```
deb http://cache/apt-cacher/ftp.debian.org \
    stable main contrib
```

Logging goes in /var/log/apt-cacher/[access|error].log

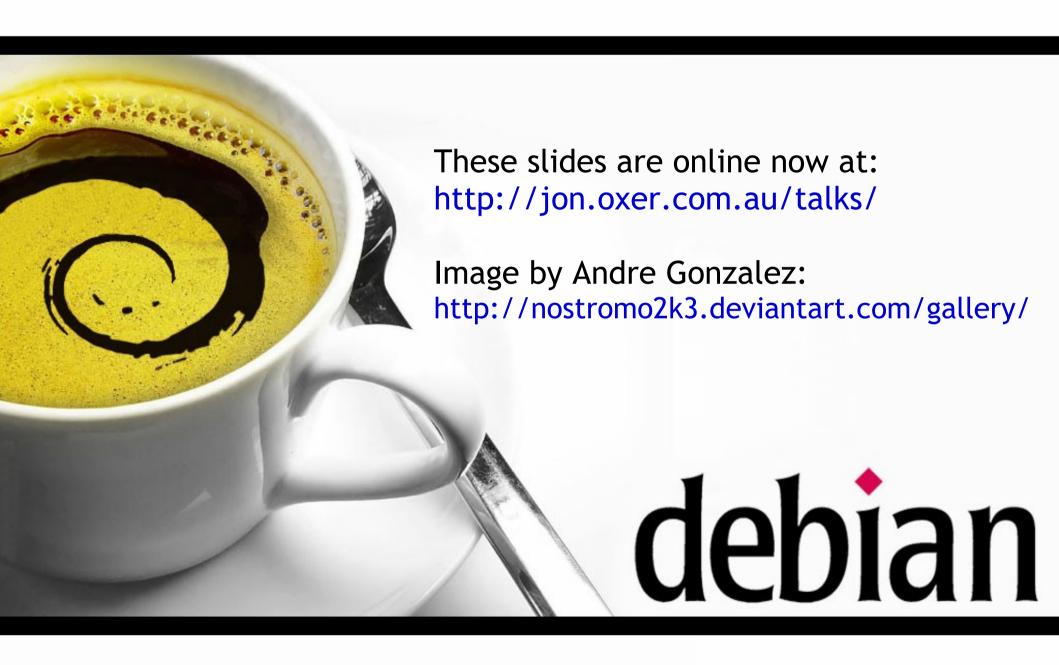